#### **Distributed Device Management for IoT**

**Speakers:**

- **BERLEMONT Samuel**
- **MICHE Arnaud**

#### **In action with Eclipse Leshan, Eclipse Wakaama and OMA-LWM2M**

**Orange Labs IoT Research Domain** 

**19/02/2019 Eclipse IoT Days, Grenoble**

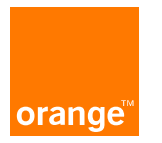

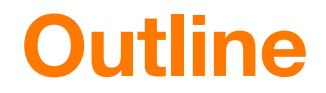

#### **1. Device Management?**

#### **2. Standards and best practices**

#### **3. DM for IoT, a new paradigm**

#### **4. The Future of DM: a multi-server architecture**

#### **5. Next Steps**

# **Device Management… ?**

#### **4 categories of operations**

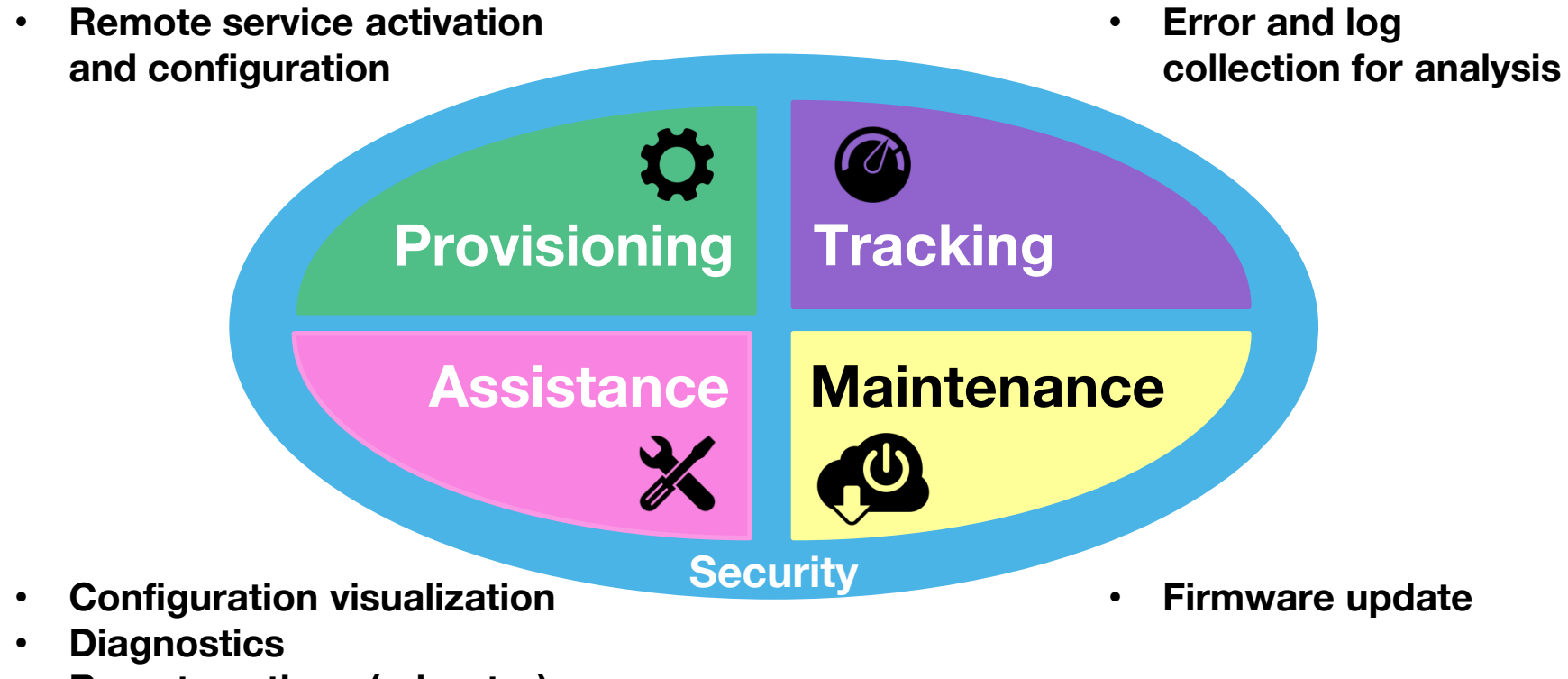

- **Remote actions (reboot…)**
- **4 Externe Orange**

# **Standards and Best Practices**

#### **CPE WAN Management Protocol v1.4, Issue: 1 amendement 6**

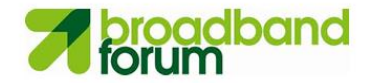

**Aulti-Dwelling** CARACENTER **End User Network** Service Provider 矔 Datacenter 疆 **Centralized**  Managed 証 Device **Auto-Configuration Server**  Auto-Configuration Managed Server **Broadband** OSS/BSS/Policy **Broadband** Internet **Network** TR-069 TR-069 **Data models Managed Devices** ACS North Bound Interface **TR-069 RPC Methods** Professional CPE WAN Management Protocol CATACENTER Call Center **device / server Proxied Device** 

#### **(HTTP/SOAP)**

#### **User Services Platform V1.0**

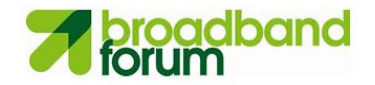

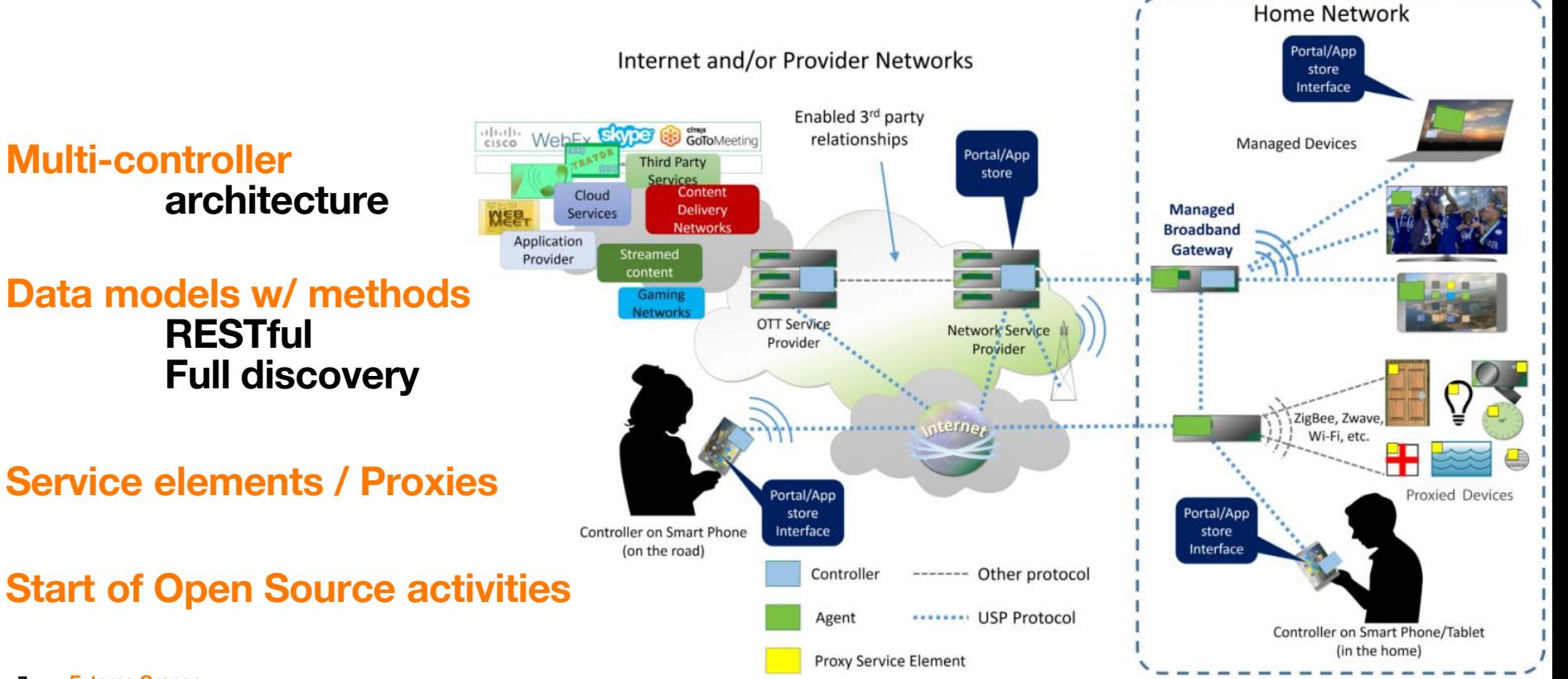

#### **OMA Lightweight M2M**

#### **Multi-server architecture**

#### **Data models w/ methods RESTful Shared models**

**Service objects (OMNA, IPSO) / Proxies**

#### **Dynamic ecosystem**

• Open Source implementations (Wakaama, Leshan, …)

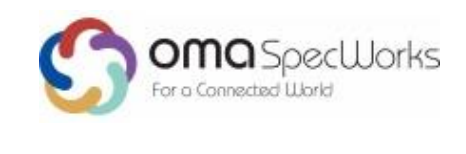

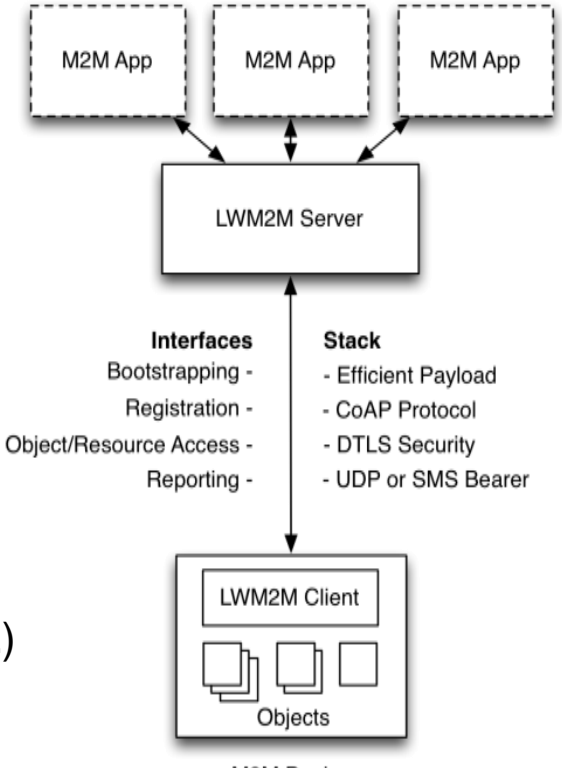

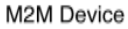

#### **OMA Lightweight M2M : Device Management & Service Enablement Standard for IoT**

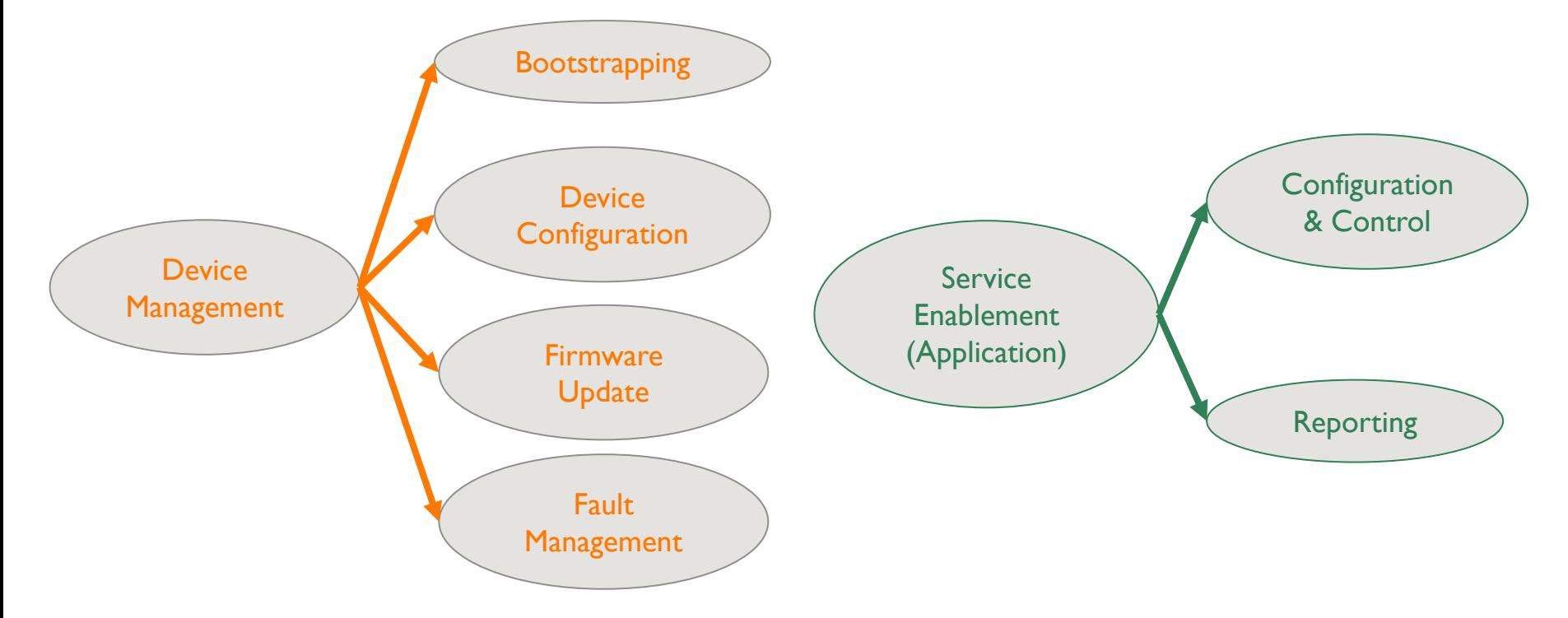

# **DM for IoT, a new paradigm**

#### **IoT DM challenges**

- **Heterogeneity** 
	- $\rightarrow$  life-cycle profiles
	- $\rightarrow$  DM features
- **New architectures**
	- > DM/service convergence
	- **→ Multi-protocol management**
	- Softwarization : NFV, SDN

• **Security**

• **Scalability**

**The impact on DM solutions**

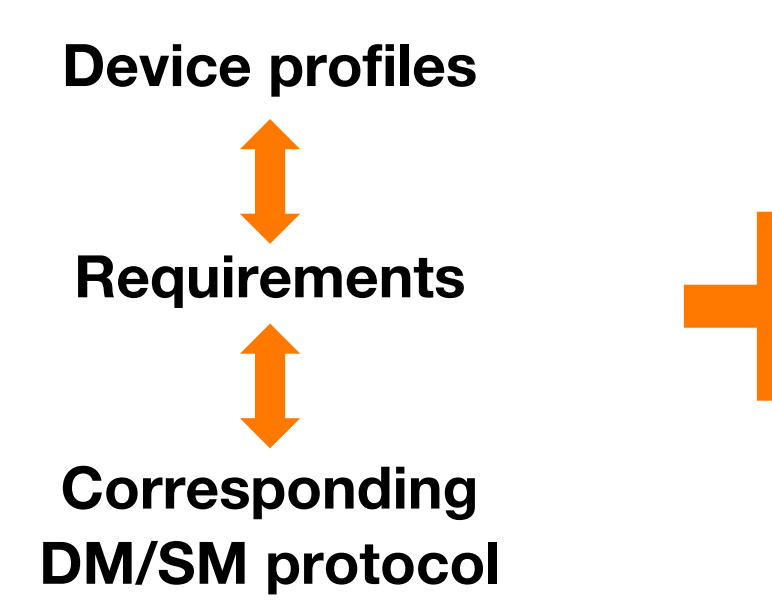

**Multiple relevant Standards & Proprietary protocols** 

**The impact on DM solutions**

#### **Multi-protocol DM solution**

#### **Integration of additional DM servers**

#### **Integration of non-DM-enabled devices**

### **Distributed Device Management for IoT**

**In action with Eclipse Leshan, Eclipse Wakaama and OMA-LWM2M**

#### Imagined by the research team working for Orange Labs IoT Research Domain

# **« Under the hood »**

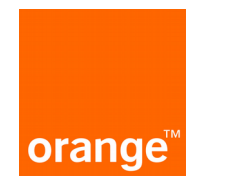

# Who am I?

Arnaud MICHÉ

Software developer at OBS SA (subsidiary of Orange SA)

My job on this project : Implement prototypes in order to evaluate the ideas and theories envisionned by the research team.

# Contents

#### • Why Leshan ?

- How we used it
- Proxies
	- How a proxy work
	- Changes in leshan-client-demo
- Servers
	- How a server works
	- Changes in leshan-server-cluster
- Wakaama on ESP32
- How it is integrated in the demonstration
- Near future work

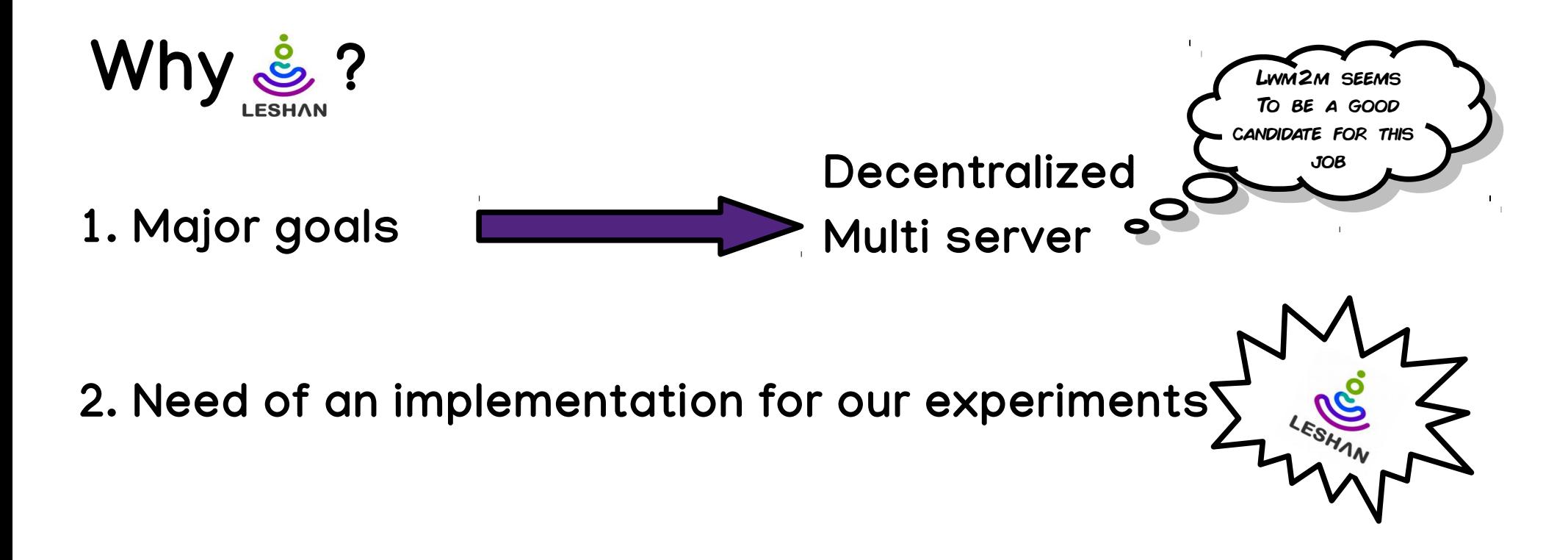

3. Leshan is mature, in active development and provides good examples We can start NUR PROTOTIPE WITH CONFIDENCE We can start OUR PROTOTYPE WITH CONFIDENCE

# Contents

- Why Leshan ?
- How we used it
- Proxies
- Servers
- Wakaama on ESP32
- How it is integrated in the demonstration
- Near future work

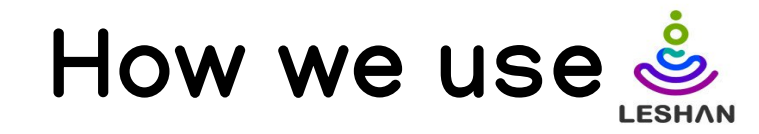

 **Disclaimer:**

 **The code base used for our prototype has been cloned in september 2017 and did not follow the changes of upstream developments since this date.**

1. As a server of Device Management (DM) ready to be clustered in our network.

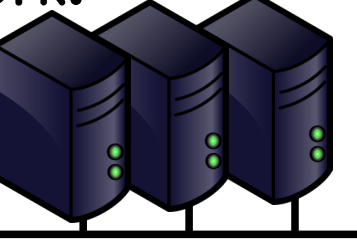

2. As a proxy for connecting constrained devices to our DM network.

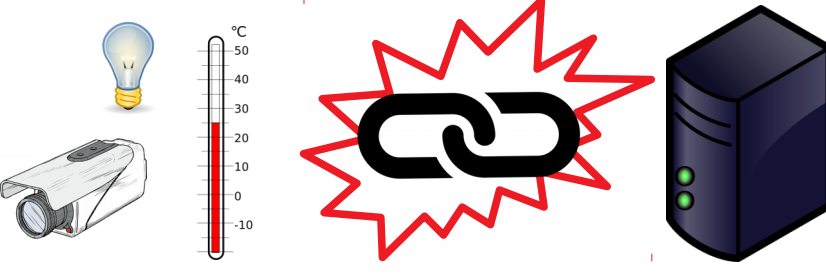

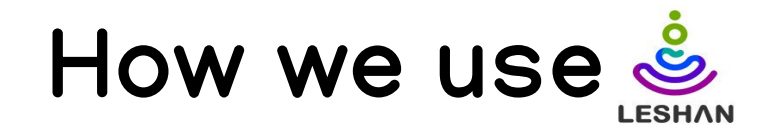

#### 3. For now, only Firmware Upgrade is implemented in the Proof-of-Concept.

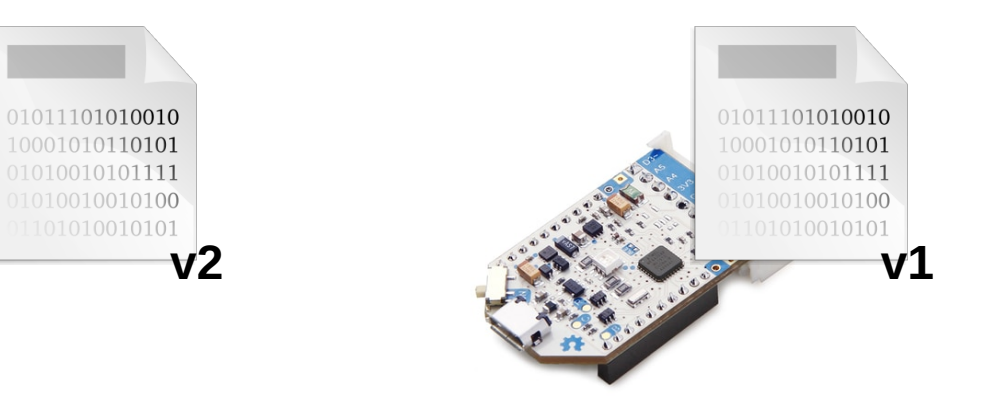

# Contents

- Why Leshan ?
- How we used it
- Proxies
- Servers
- Wakaama on ESP32
- How it is integrated in the demonstration
- Near future work

### Proxies

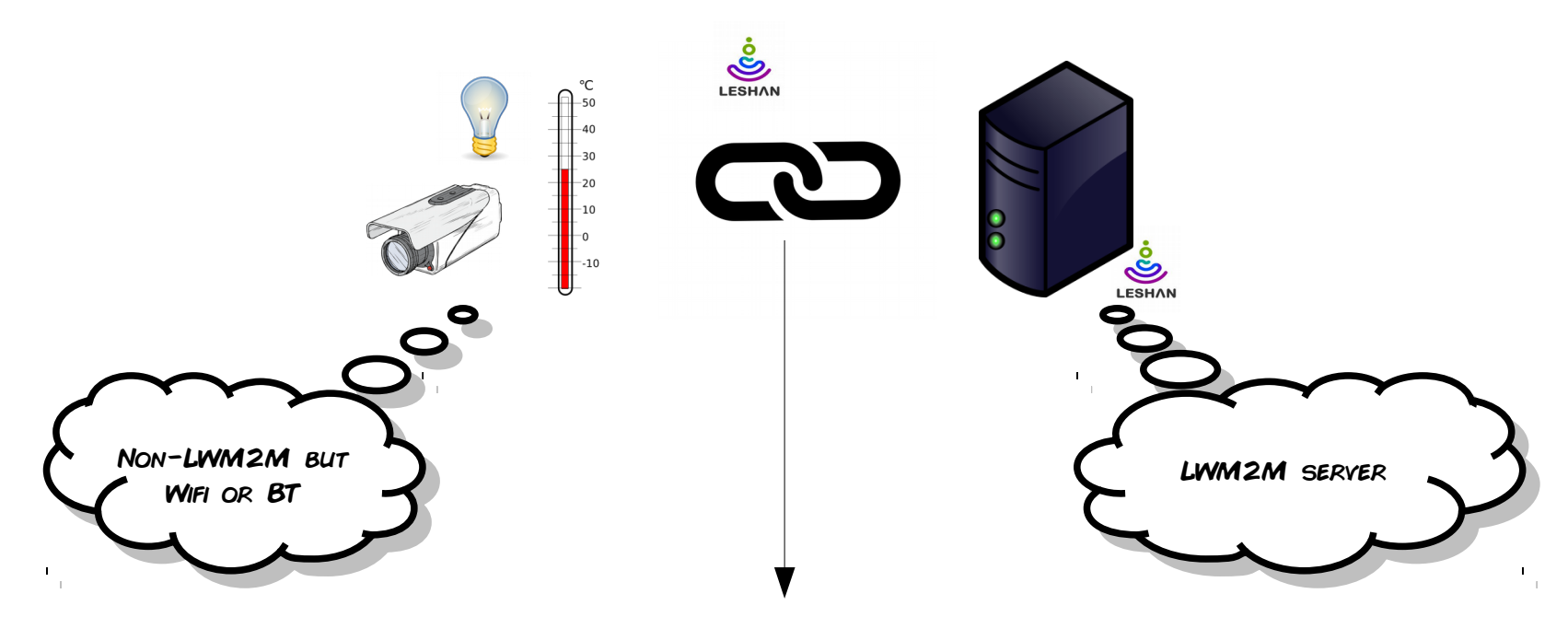

- Based on leshan-client-demo package provided with Leshan sources
- Addition of an Avahi service for device over TCP (here, via WiFi)
- Addition of a service polling serial connections for Bluetooth device connected via an USB dongle
- Process wrapper for launching tools for flashing device

### How a proxy manager works

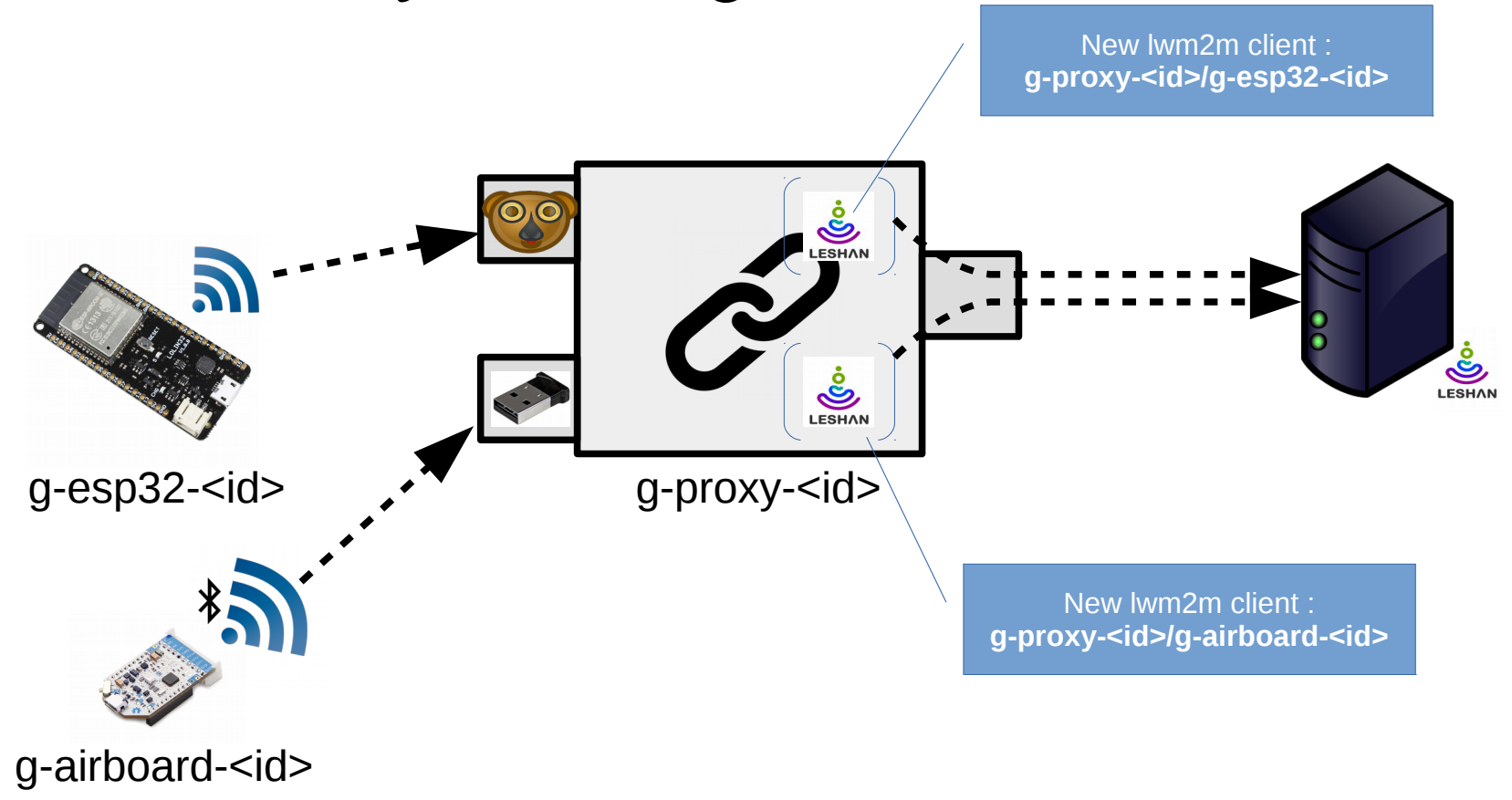

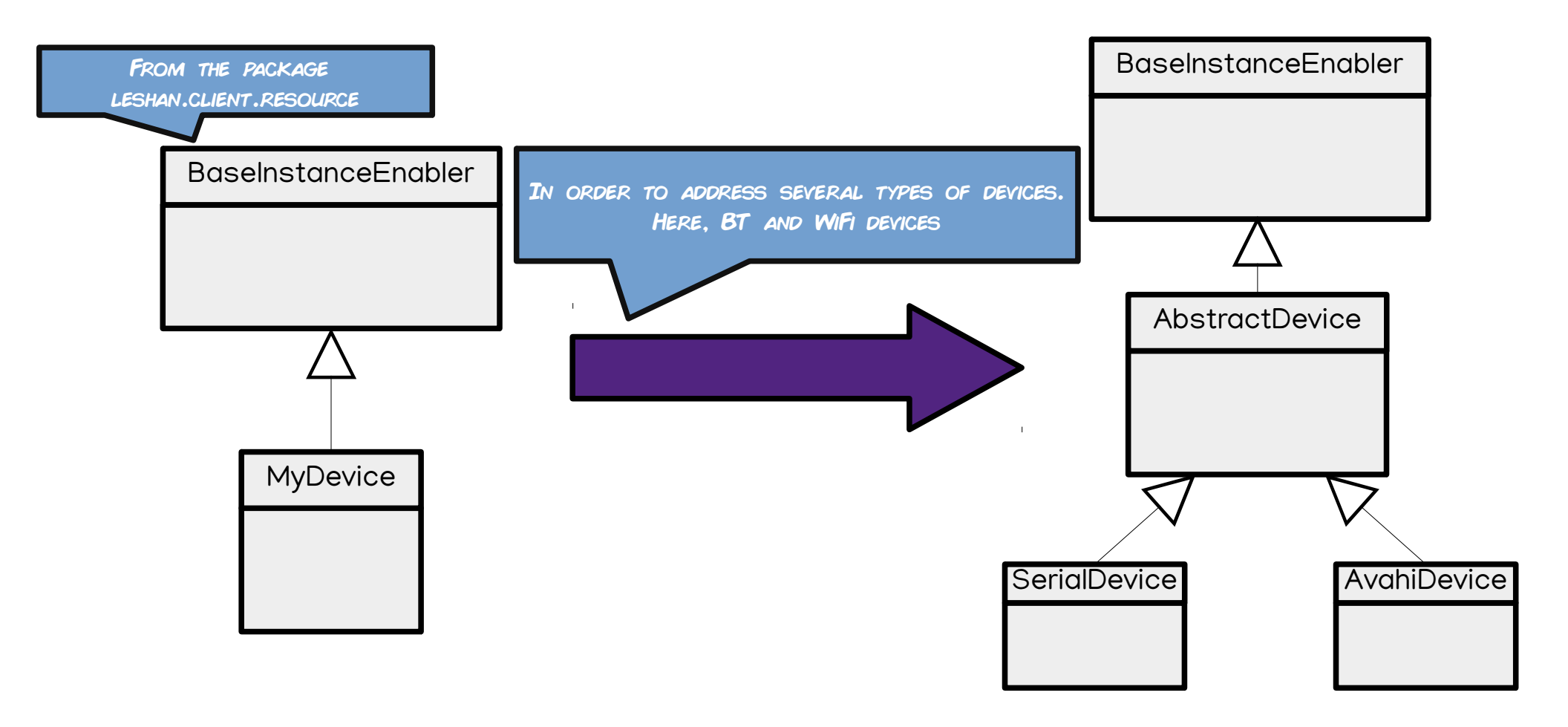

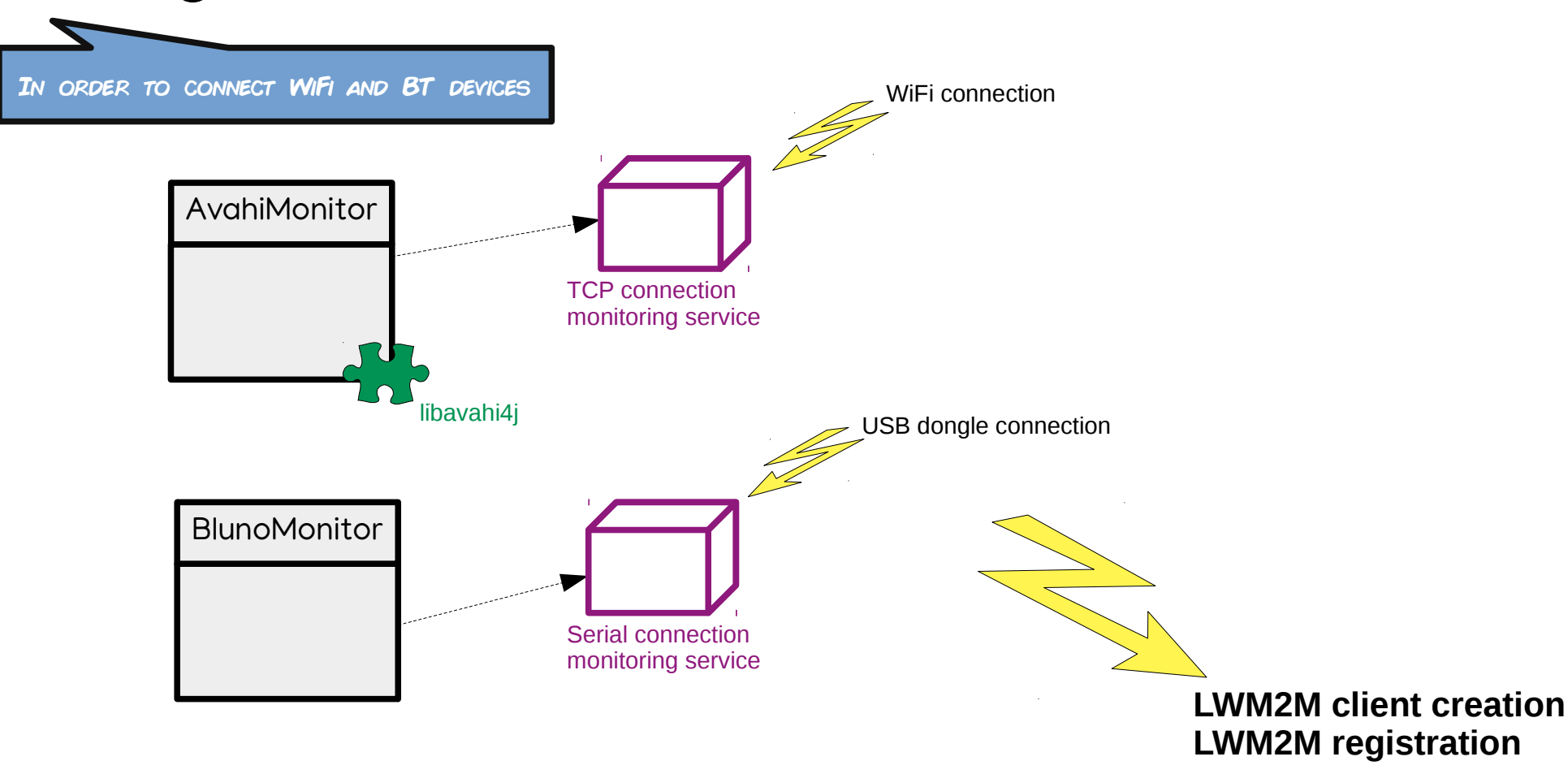

In order to perform the firmware update (1/2)

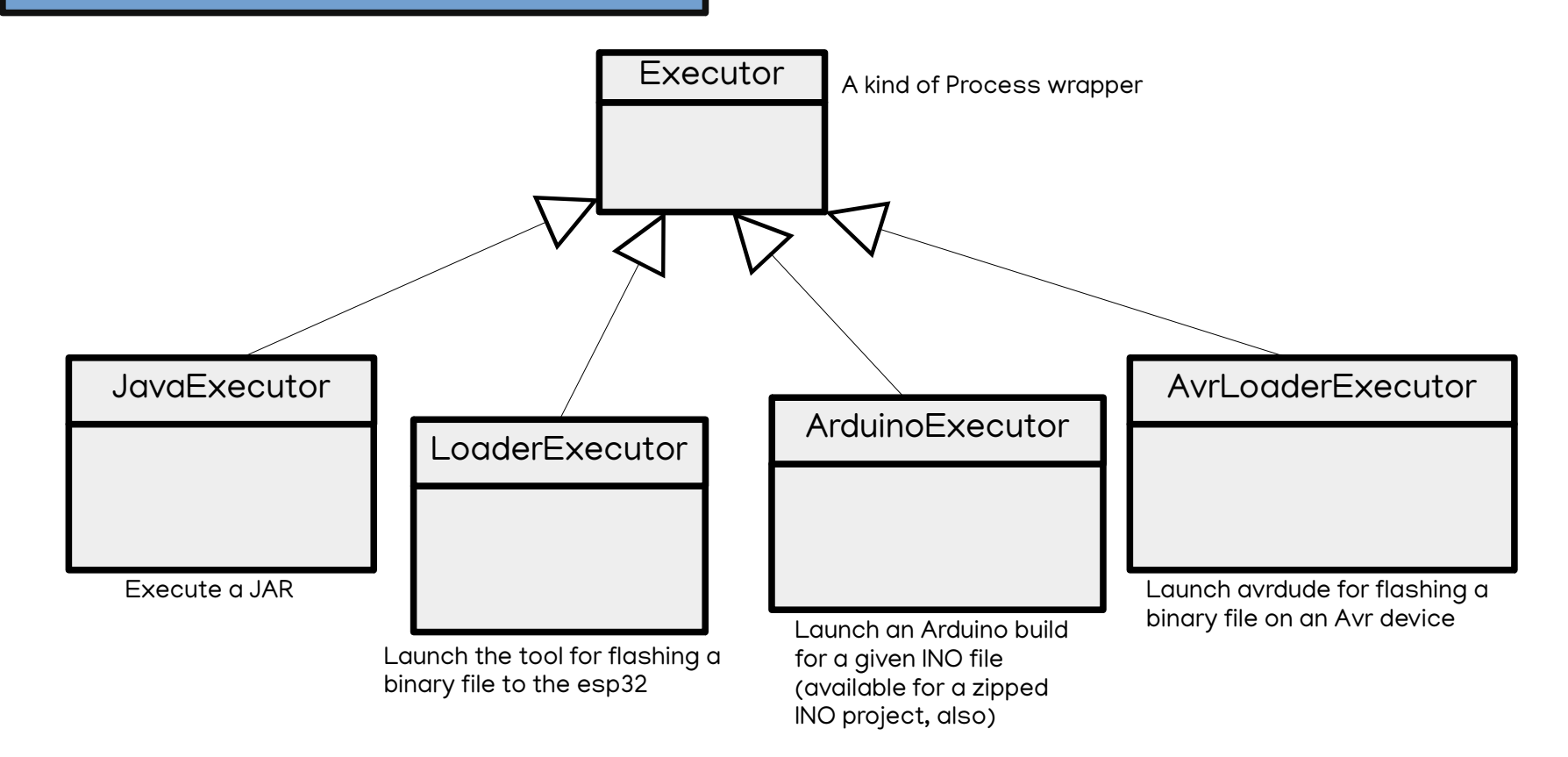

In order to perform the firmware update (2/2)

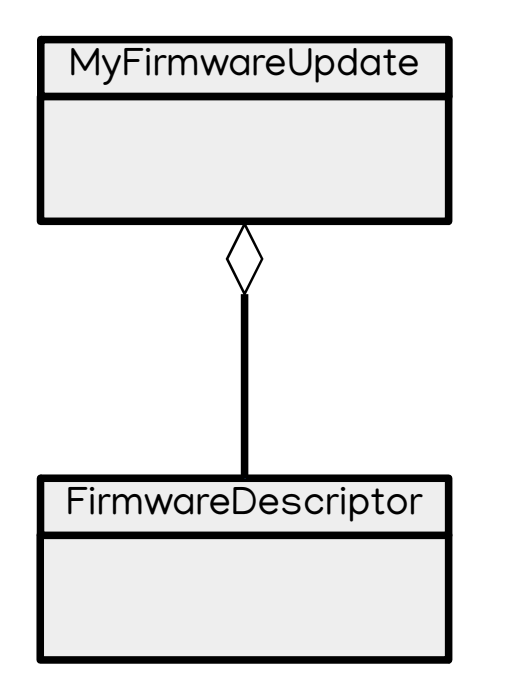

- The LWM2M object « Firmware »
- It is also in charge of downloading the firmware and launch the execution of the flash tool (by intermediate of the Executors)

- It holds informations necessary to the firmware update :
	- Version of software
- url where to download the file
- format of the file and the type of the board enabling the choice of the right executor for flashing the device.

ORDER TO ALLOW MULTISERVER (1/2)

#### Declaration of two server URLs inside LeshanClientDemo.java :

private static String serverURI\_1 = "coap://192.168.0.100:5683"; private static String serverURI\_2 = "coap://192.168.0.101:5683"; 1.

> Security sec1 = Security.noSec(serverURL1, 123); Security sec2 = Security.noSec(serverURI\_2, 234);

Server serv1 = new Server(123, 30, BindingMode.U, false); Server serv2 = new Server(234, 30, BindingMode.U, false);

initializer.setInstancesForObject(SECURITY, sec1, sec2); initializer.setInstancesForObject(SERVER, serv1, serv2);

In order to allow multiserver (2/2)

Some changes in LWM2M Registration related classes of Leshan core :

1. Inside leshan-master\_bluno/leshan-clientcore/src/main/java/org/eclipse/leshan/client/servers/RegistrationEngine.java

Changed data structure which holds the registration ID for one client from a variable storing the reg\_id to a hash map which holds several couples (server\_uri, reg\_id) as a client can be registered to more than one server.

2. Inside leshan-clientcf/src/main/java/org/eclipse/leshan/client/californium/LeshanClient.java

Added a function getRegistrationId which calls the getRegistrationId of the RegistrationEngine with the server informations. Server informations passed in parameters enable to retrieve the registration Id of a device giving its server Id.

# Contents

- Why Leshan ?
- How we used it
- Proxies
- Servers
- Wakaama on ESP32
- How it is integrated in the demonstration
- Near future work

### Servers

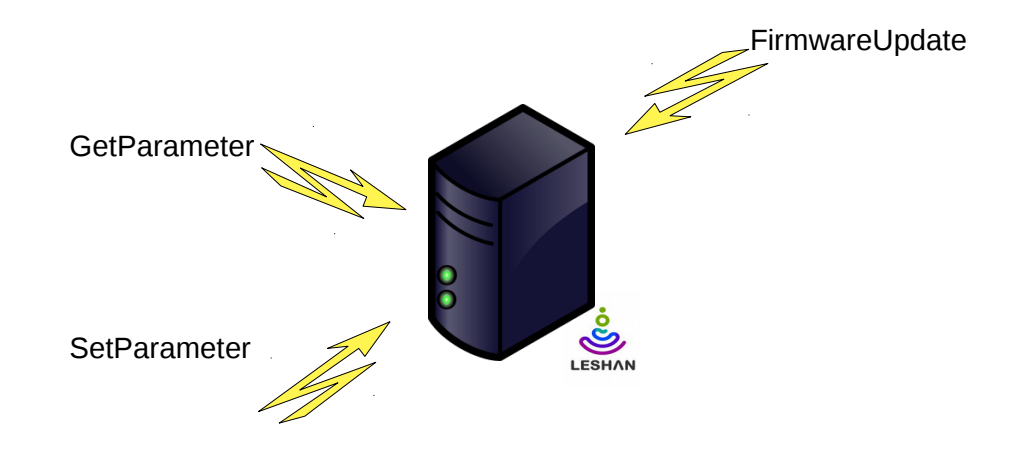

- Based on leshan-server-cluster package provided with Leshan sources
- Manage registered devices
- Relying on Redis PubSub
- Reg IDs stored in Redis Key/Value data base

### How a server works

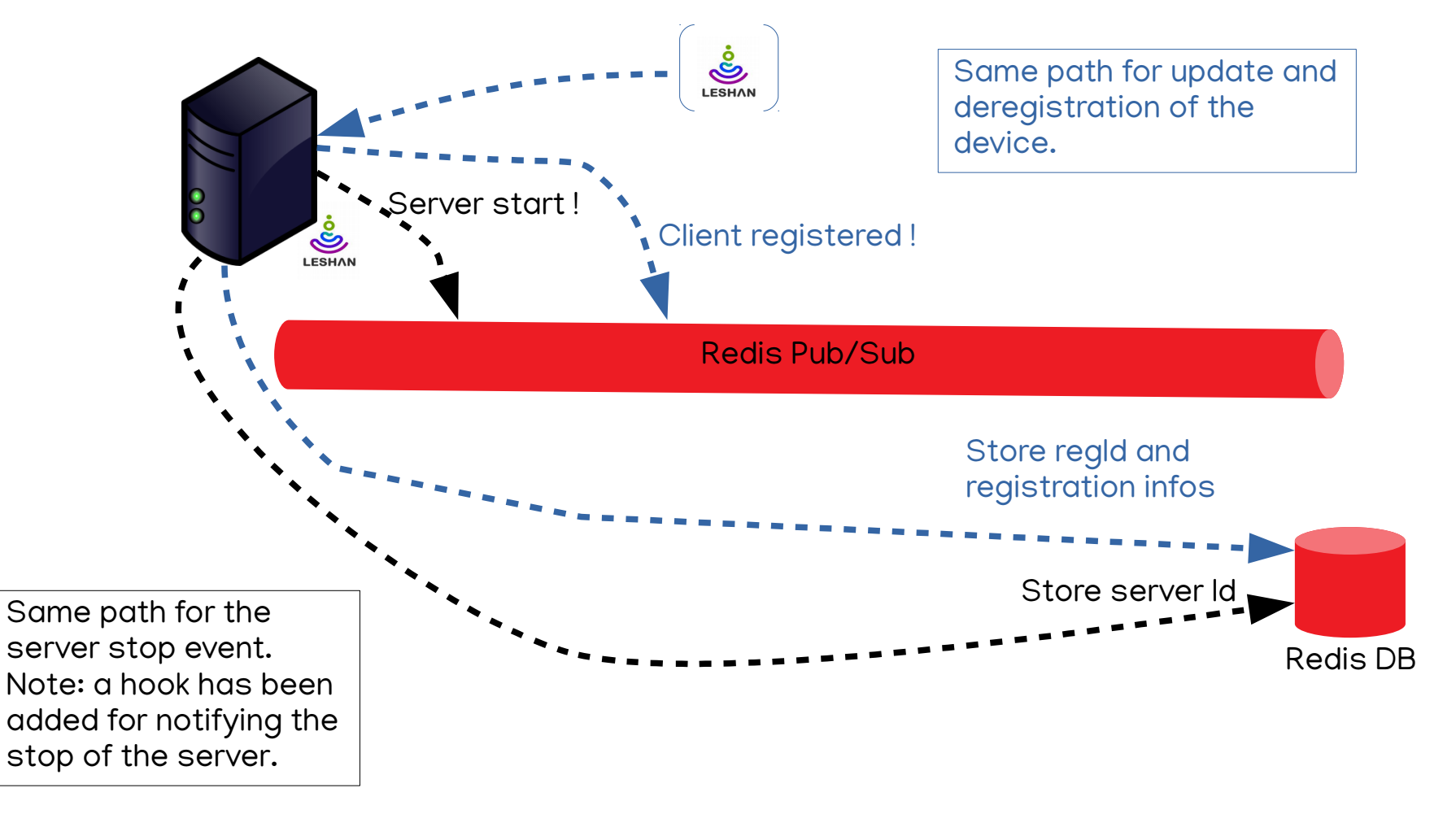

### How a server works

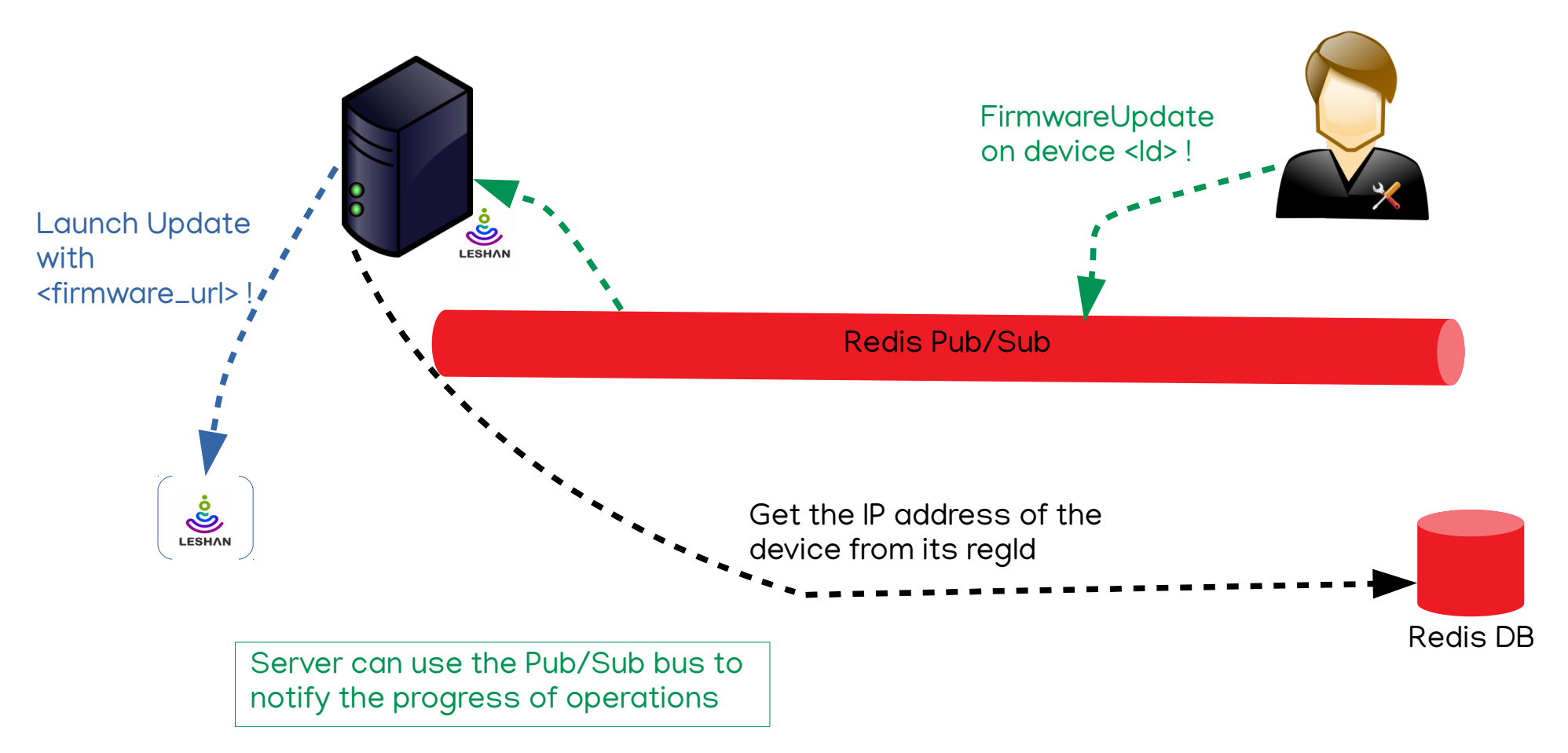

# Changes on leshan-server-cluster

ORDER TO ALLOW THE DETECTION OF ARRIVALS AND EXITS OF SERVERS IN THE CLUSTER

#### Creation of the class leshan-server-

cluster/src/main/java/org/eclipse/leshan/server/cluster/RedisServerEventPublisher.j

ava :

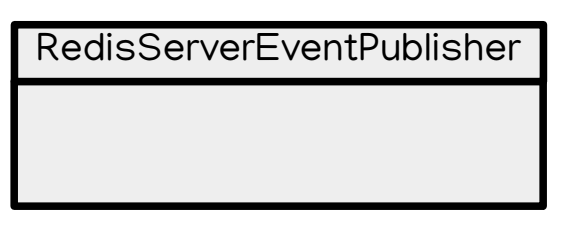

- Publish start/stop event of a server
- Store Server ID inside database

Creation of a new key/value in the store :

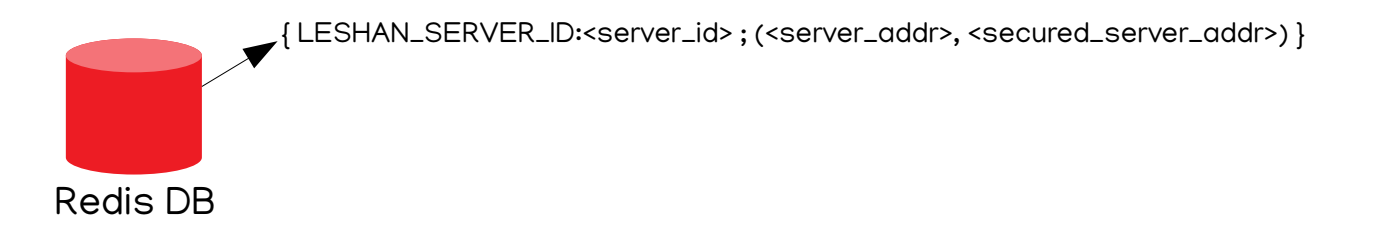

# Changes on leshan-server-cluster

ORDER TO ALLOW MULTISERVER

#### Modification of the data structure stored in Redis Database :

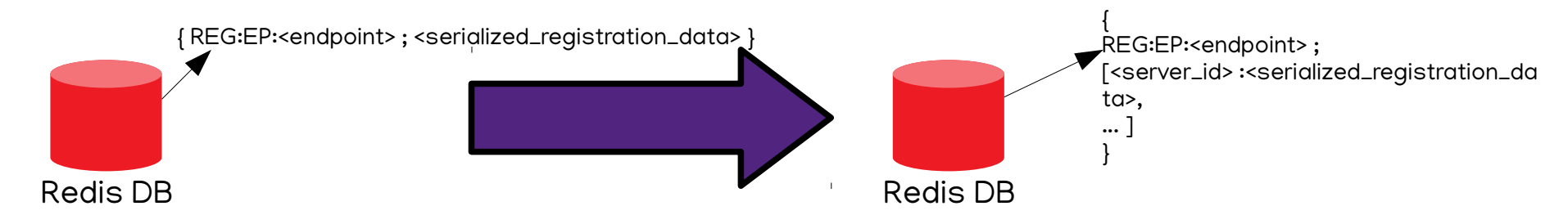

And token handlers hold now, the regID in addition of endpoint name: Before token handlers were EP#UID#endpoint and now it is EP#UID#regId#endpoint

Finally following classes have been impacted :

- leshan-server-cluster/src/main/java/org/eclipse/leshan/server/cluster/LeshanClusterServer.java • leshan-server-
- cluster/src/main/java/org/eclipse/leshan/server/cluster/RedisRegistrationStore.java • leshan-server-
- cluster/src/main/java/org/eclipse/leshan/server/cluster/RedisRequestResponseHandler.java • leshan-server-cluster/src/main/java/org/eclipse/leshan/server/cluster/RedisTokenHandler.java

# Contents

- Why Leshan ?
- How we used it
- Proxies
- Servers
- Wakaama on ESP32
- How it is integrated in the demonstration
- Near future work

### Wakaama on ESP32

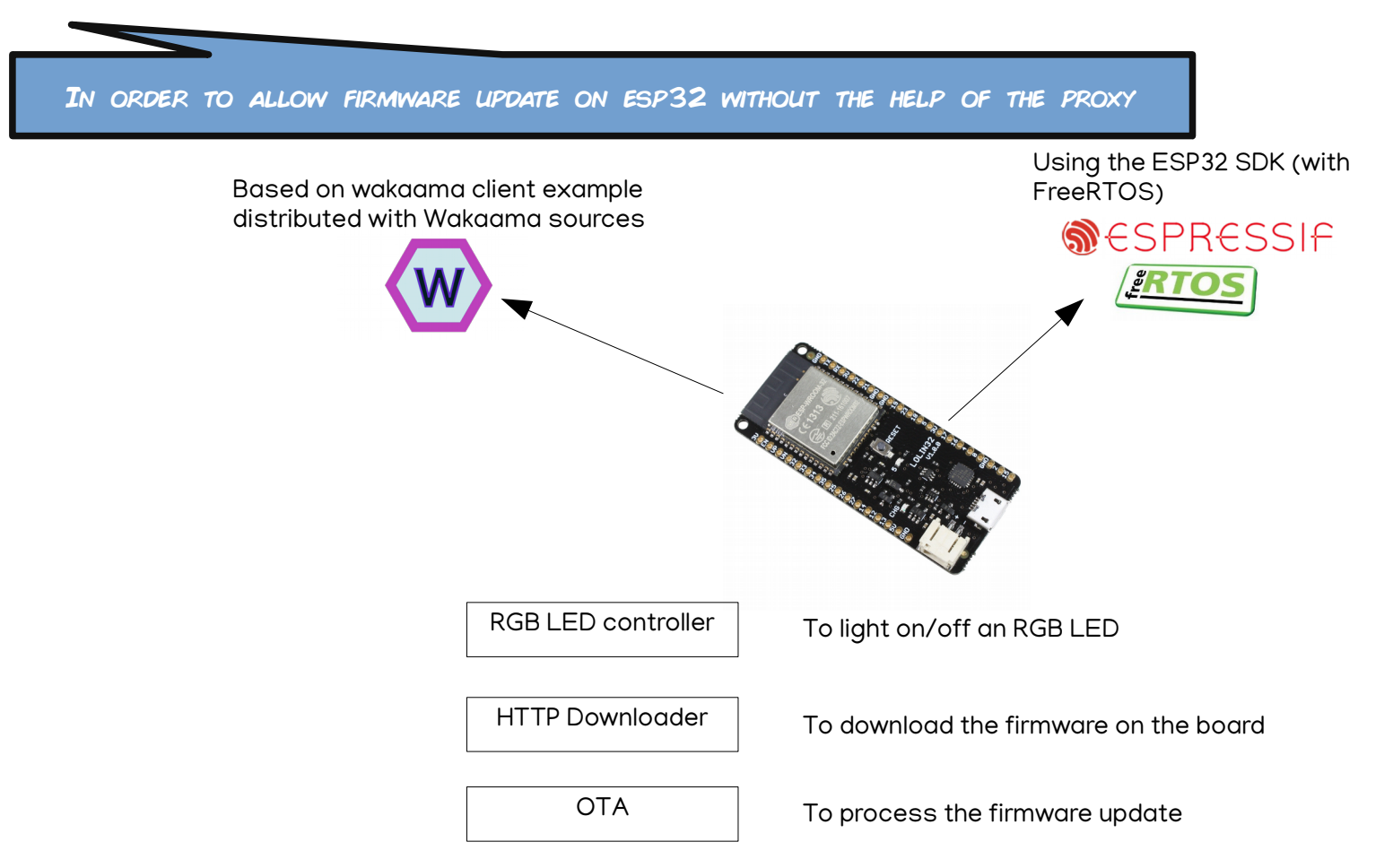

# Contents

- Why Leshan ?
- How we used it
- Proxies
- Servers
- Wakaama on ESP32
- How it is integrated in the demonstration
- Near future work

# How it is integrated in the demonstration

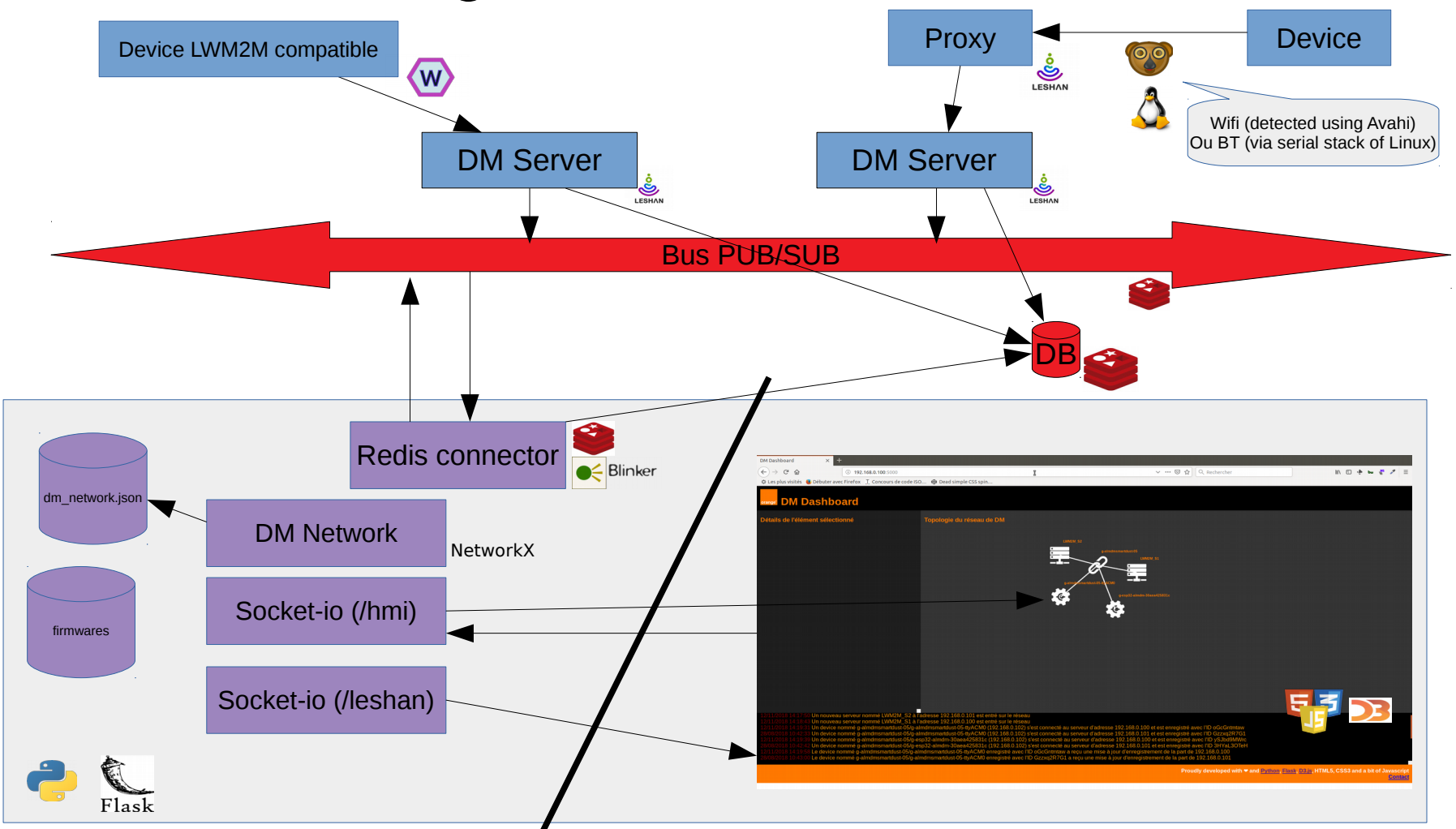

# **Contents**

- Why Leshan ?
- How we used it
- Proxies
	- How a proxy work
	- Changes in leshan-client-demo
- Servers
	- How a server works
	- Changes in leshan-server-cluster
- Wakaama on ESP32
- How it is integrated in the demonstration
- Near future work

## Near future work

- Using the acquired experience to clean the architecture (micro-services?)
- Implement a generic layer to address other protocols (not only LWM2M)
- Synchronize with upstream Leshan code.

### Thanks

# **Multi-server demo architecture**

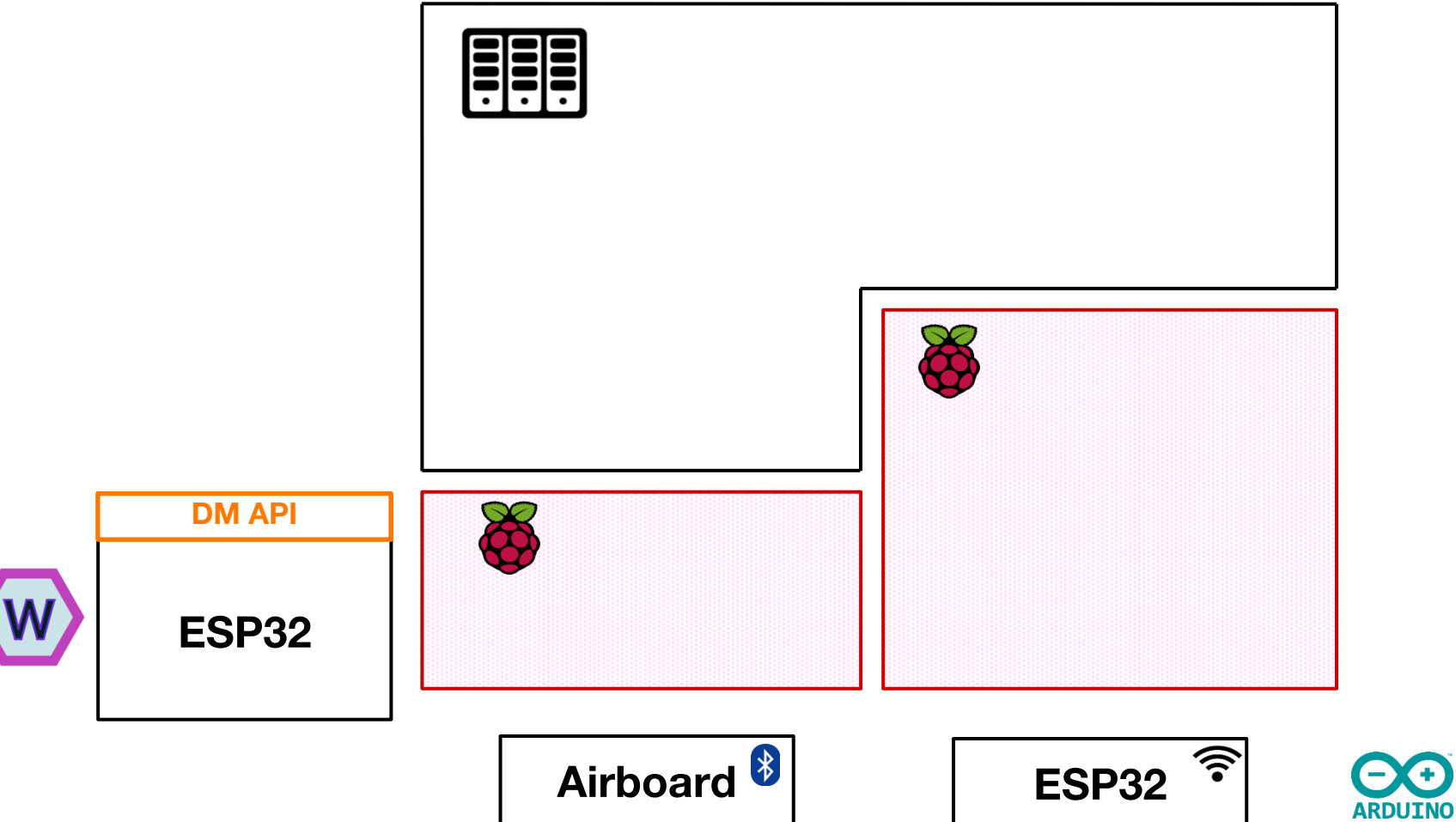

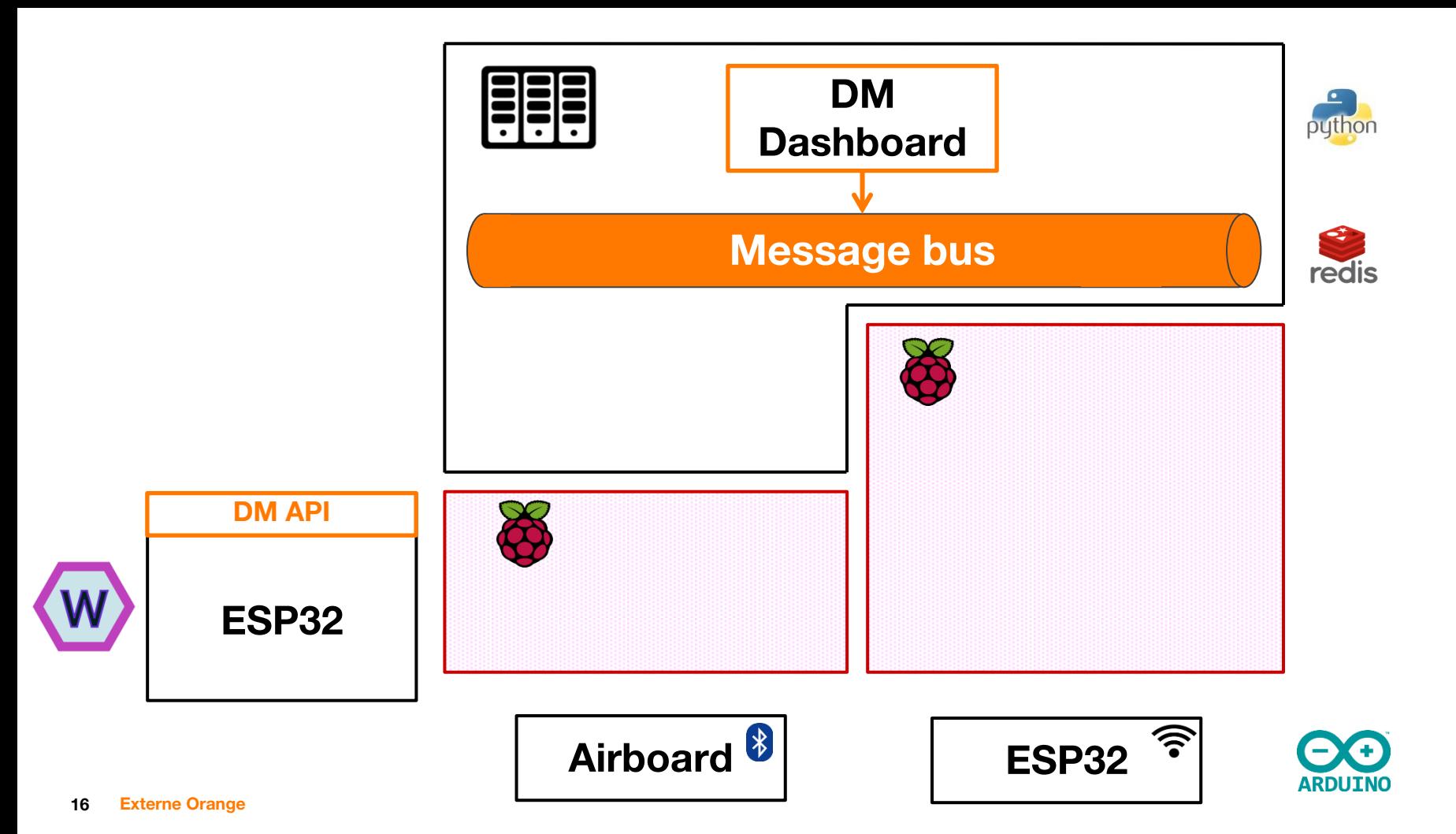

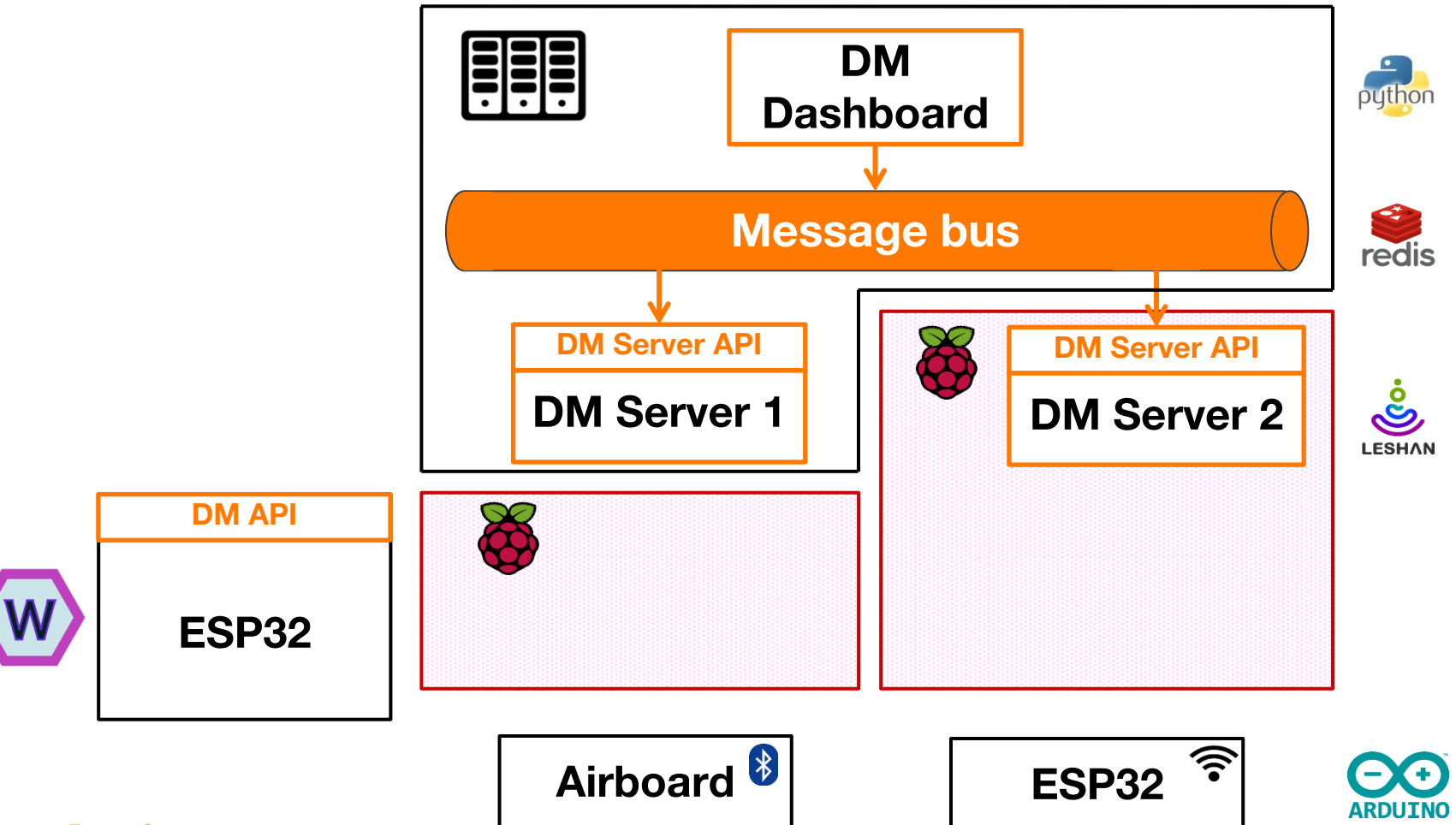

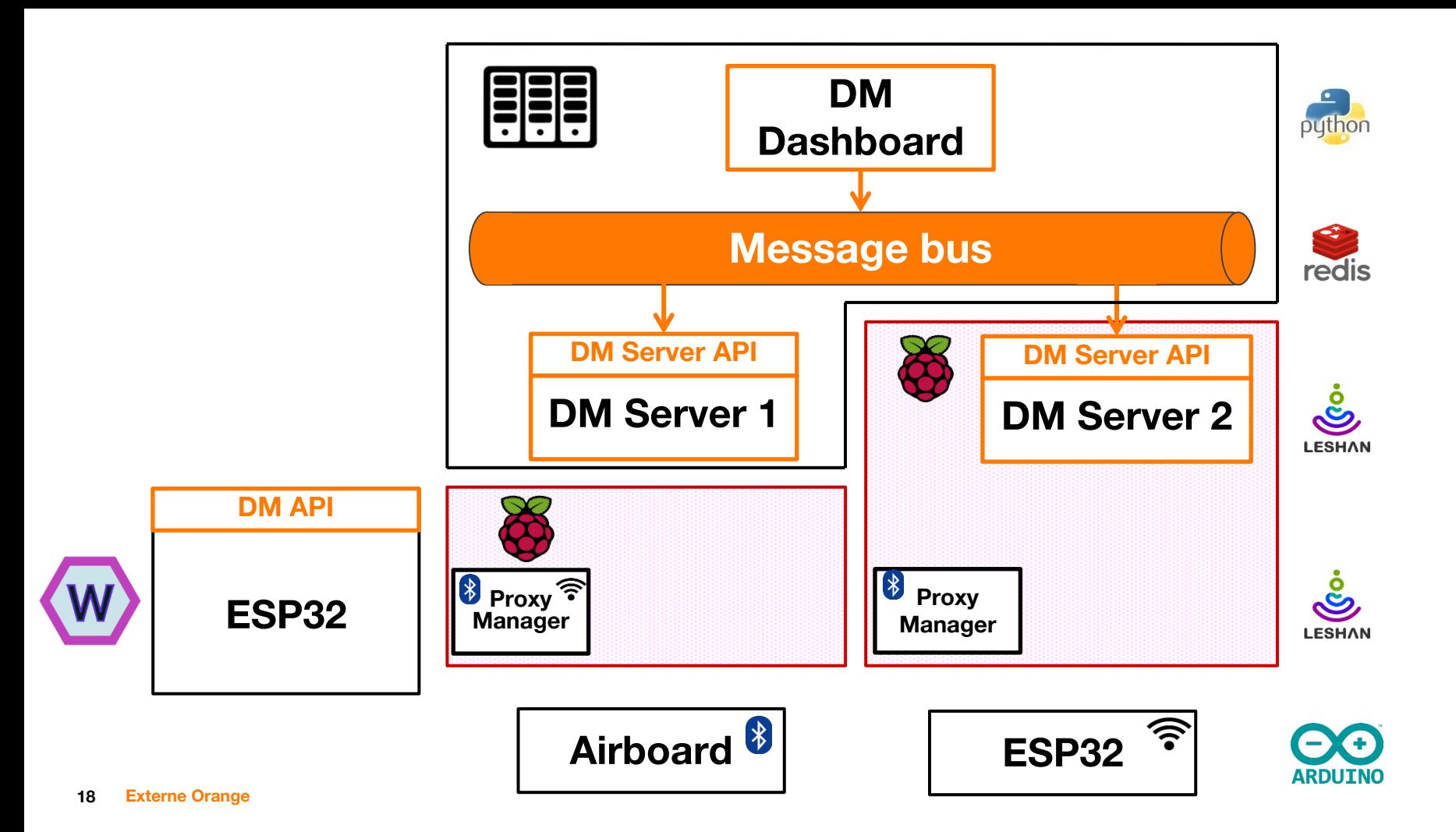

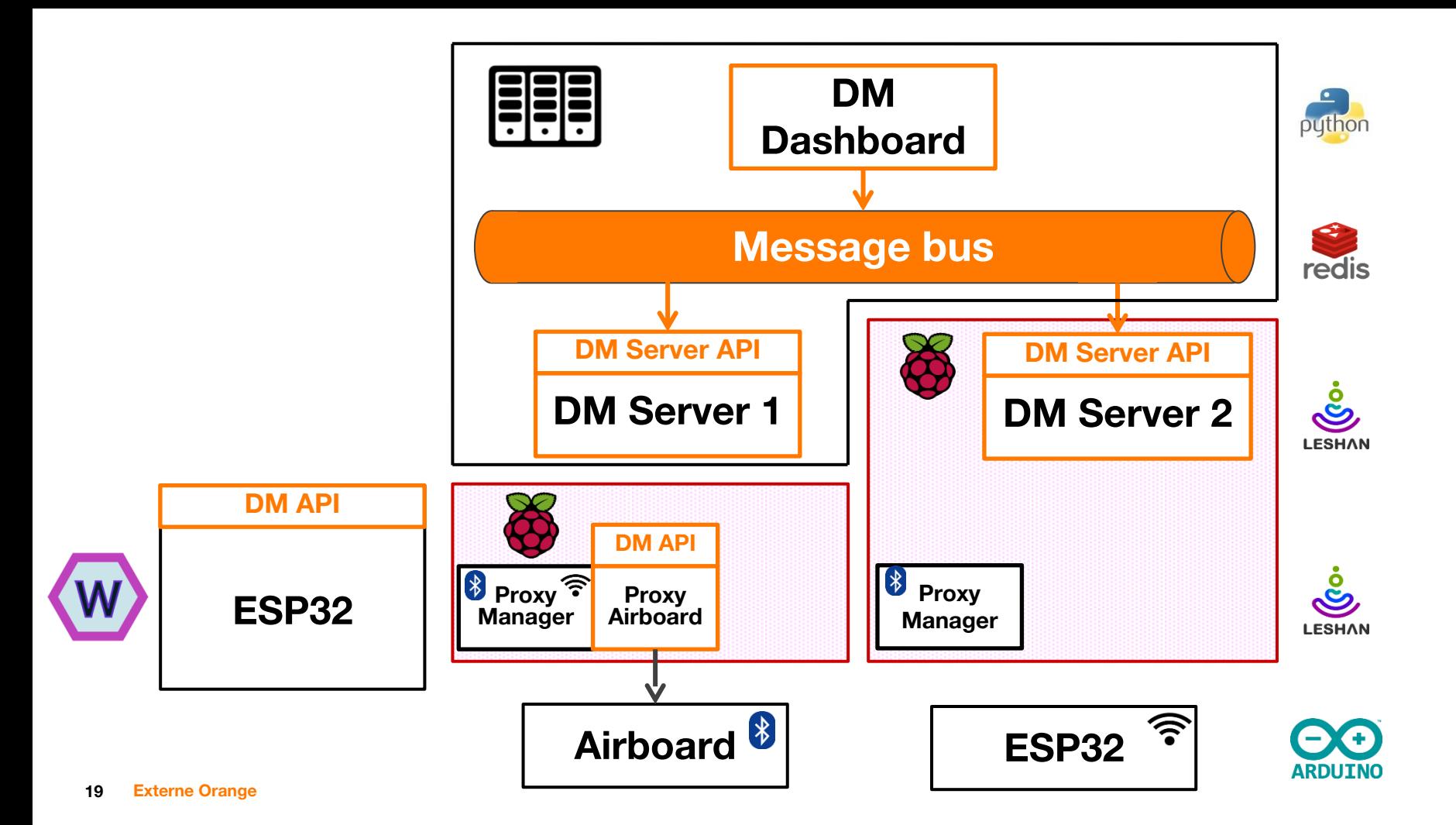

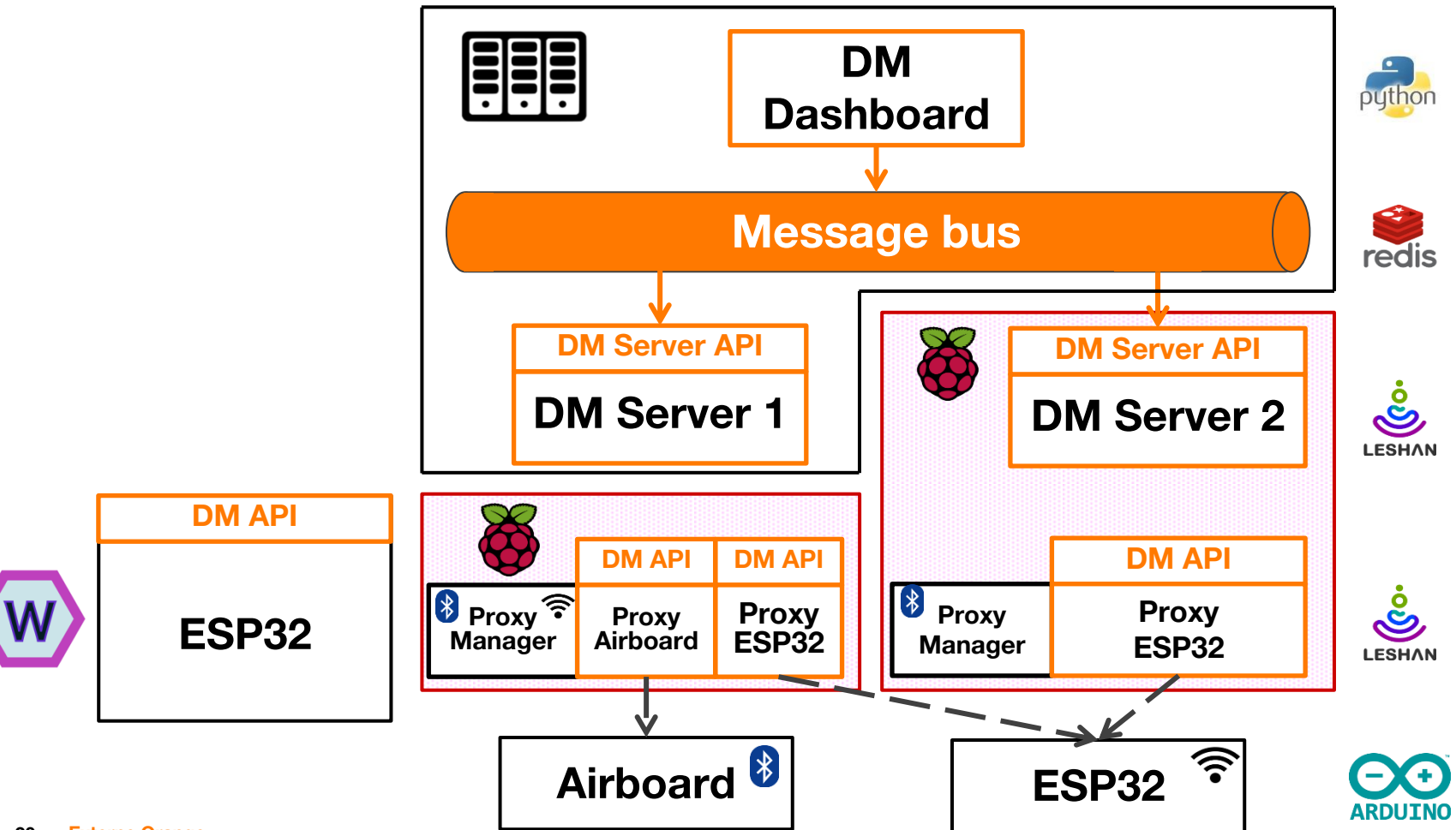

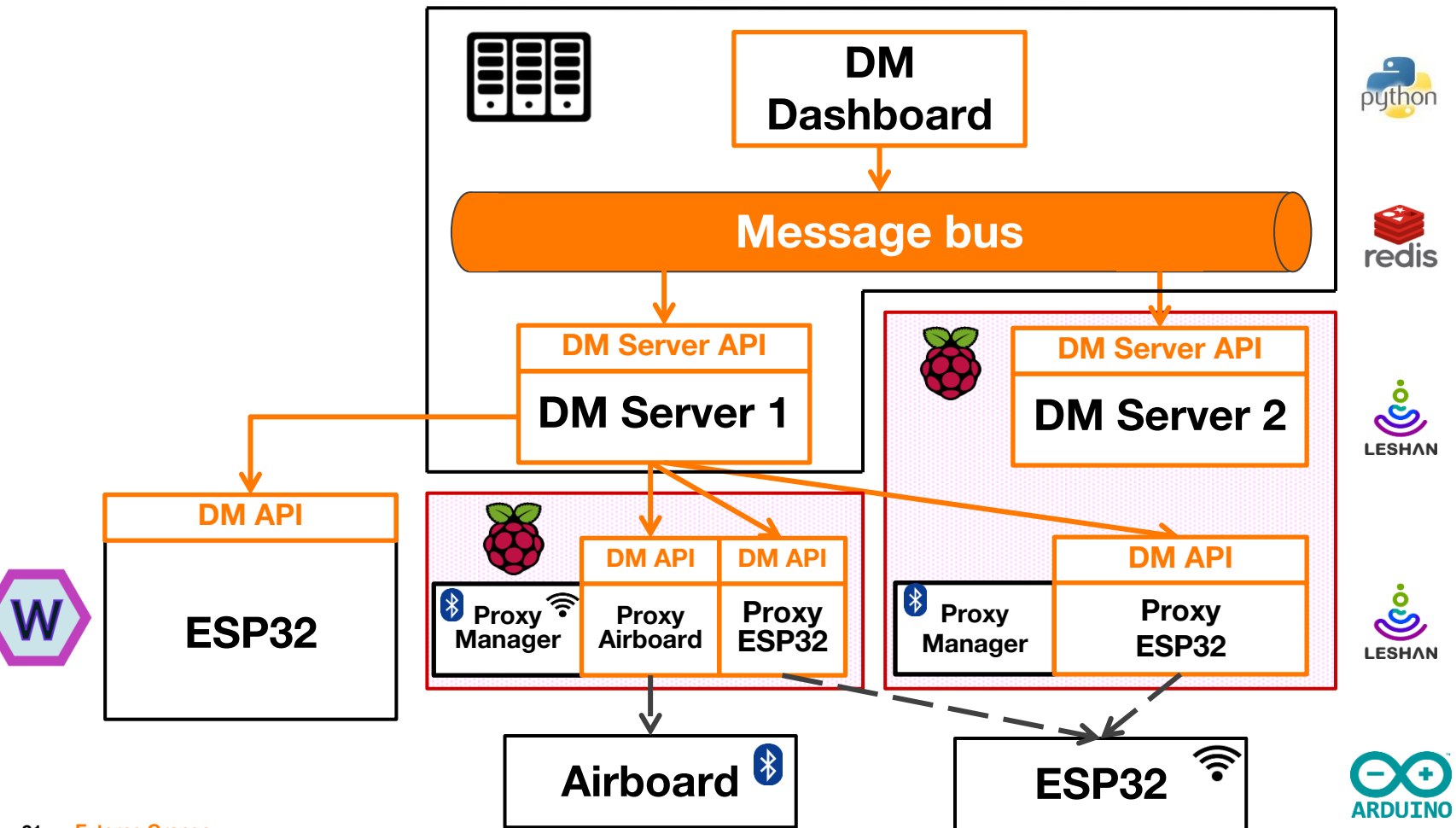

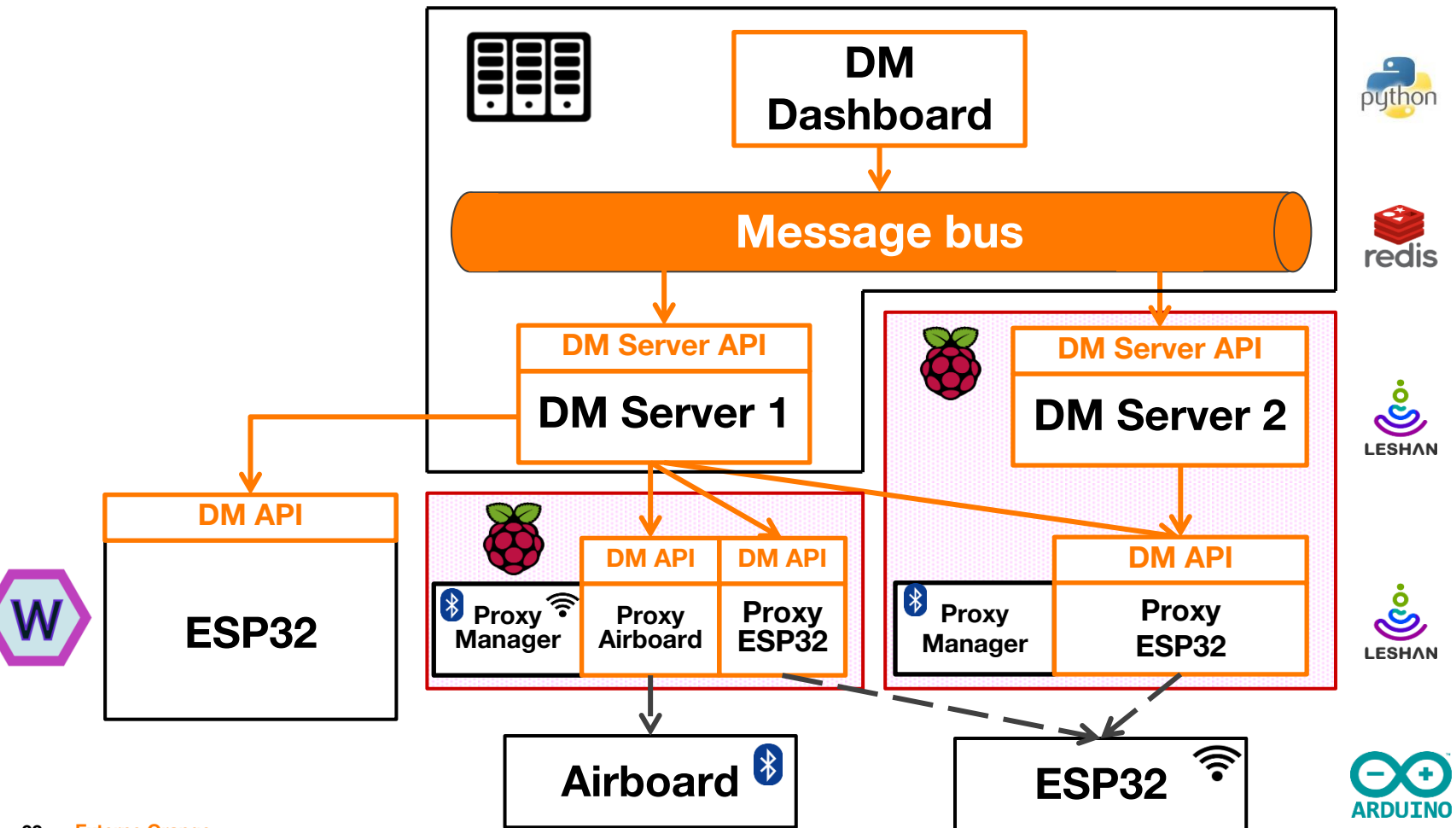

### **Time for the demo!**

#### **Conclusion**

#### **New solutions**

- **Multi-server, multi-protocol architecture**
- **Integration of multiple and new DM servers**
- **A need for abstraction**

#### **Next Steps with Eclipse IoT**

- **Contributions**
	- Leshan
	- Wakaama  $+$  FSP32
- **Study of integration**
	- Hono
	- hawkBit

# **Thank you**

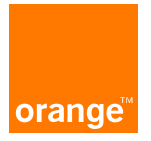